## **POLAR WALKTHROUGH**

## **Thunderstorm Asthma**

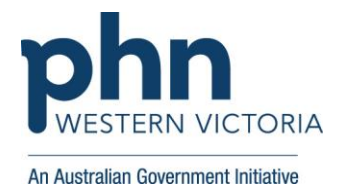

This activity guides practices to identify patients who are at risk of Thunderstorm Asthma.

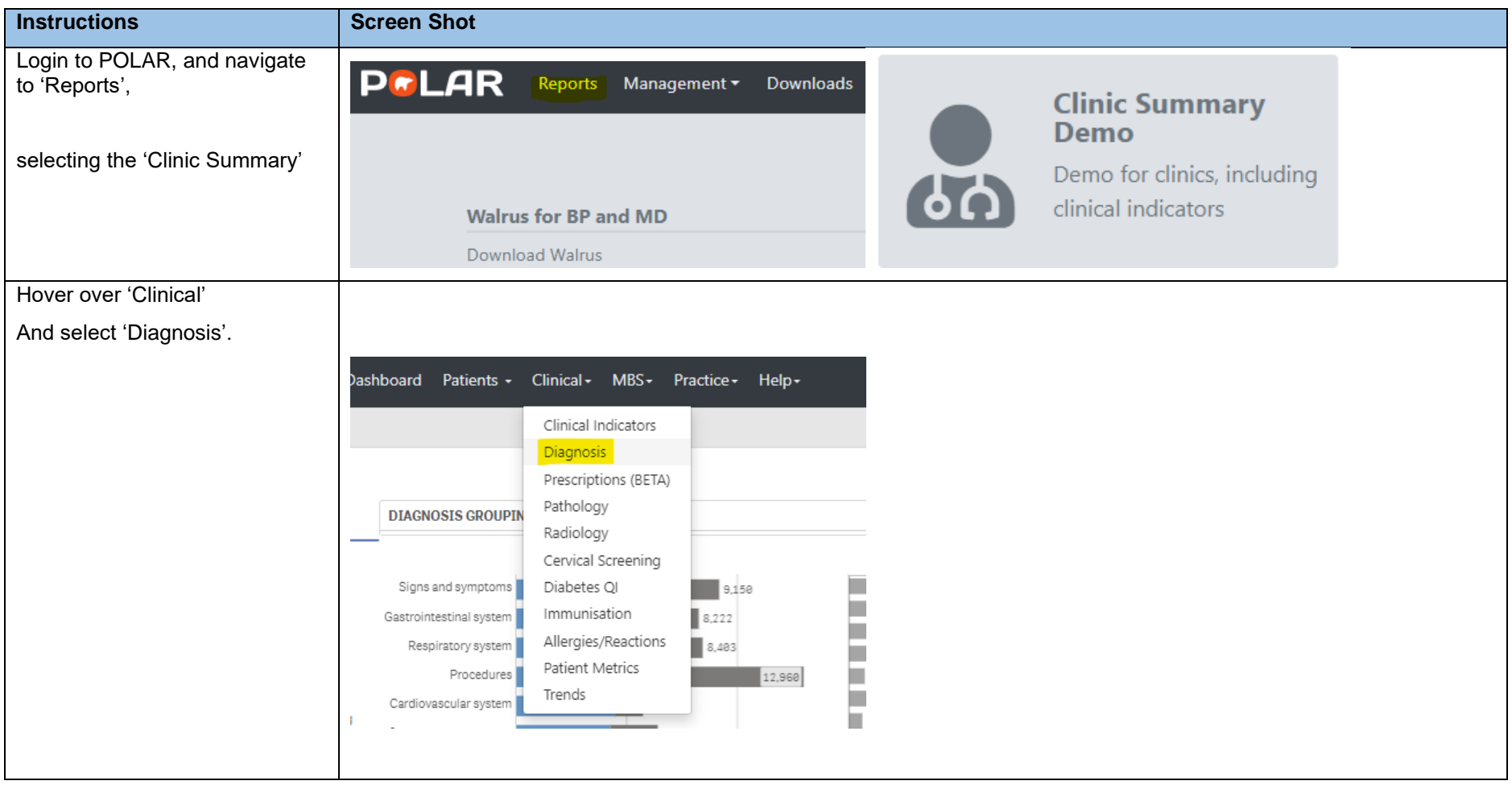

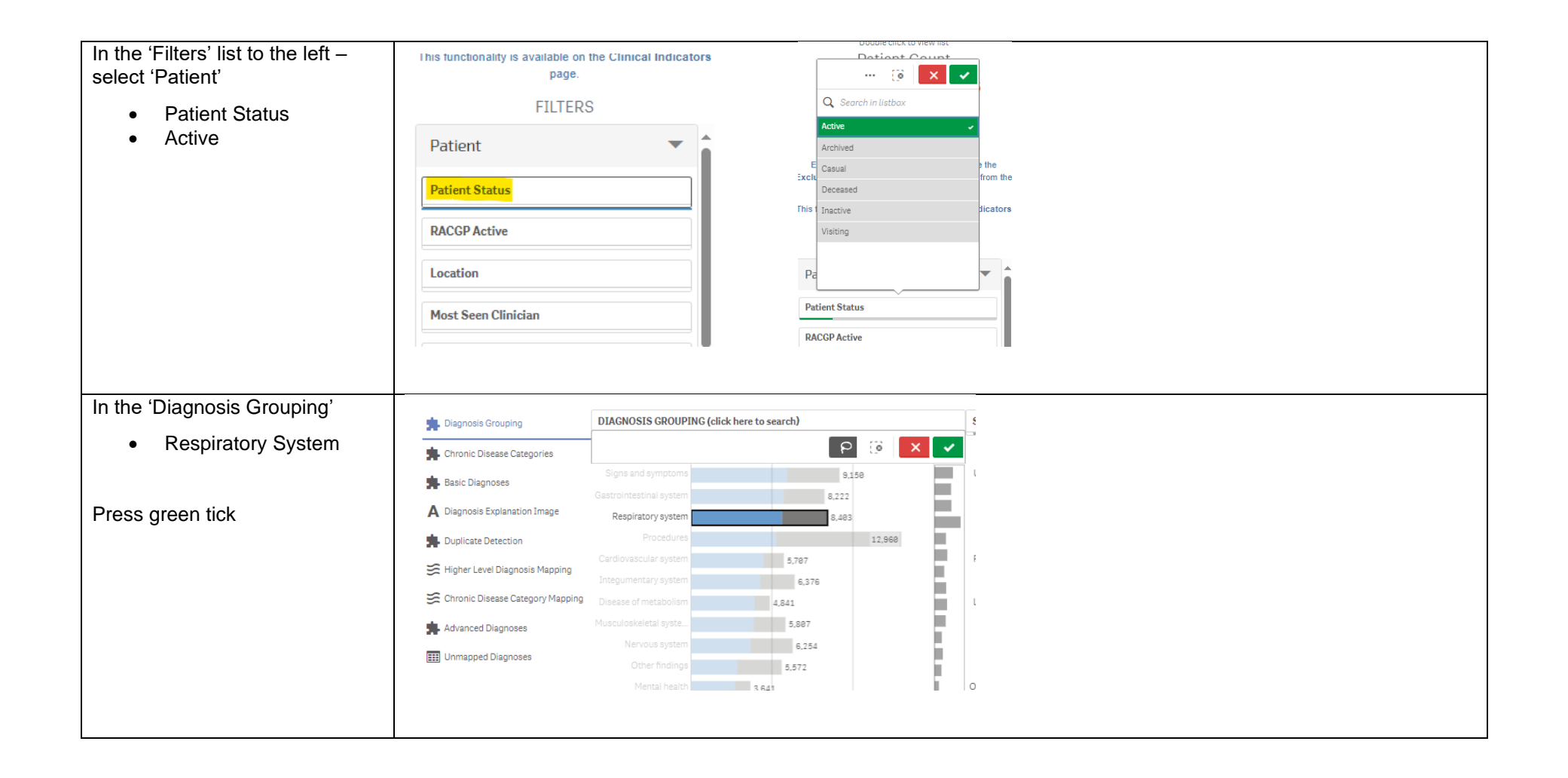

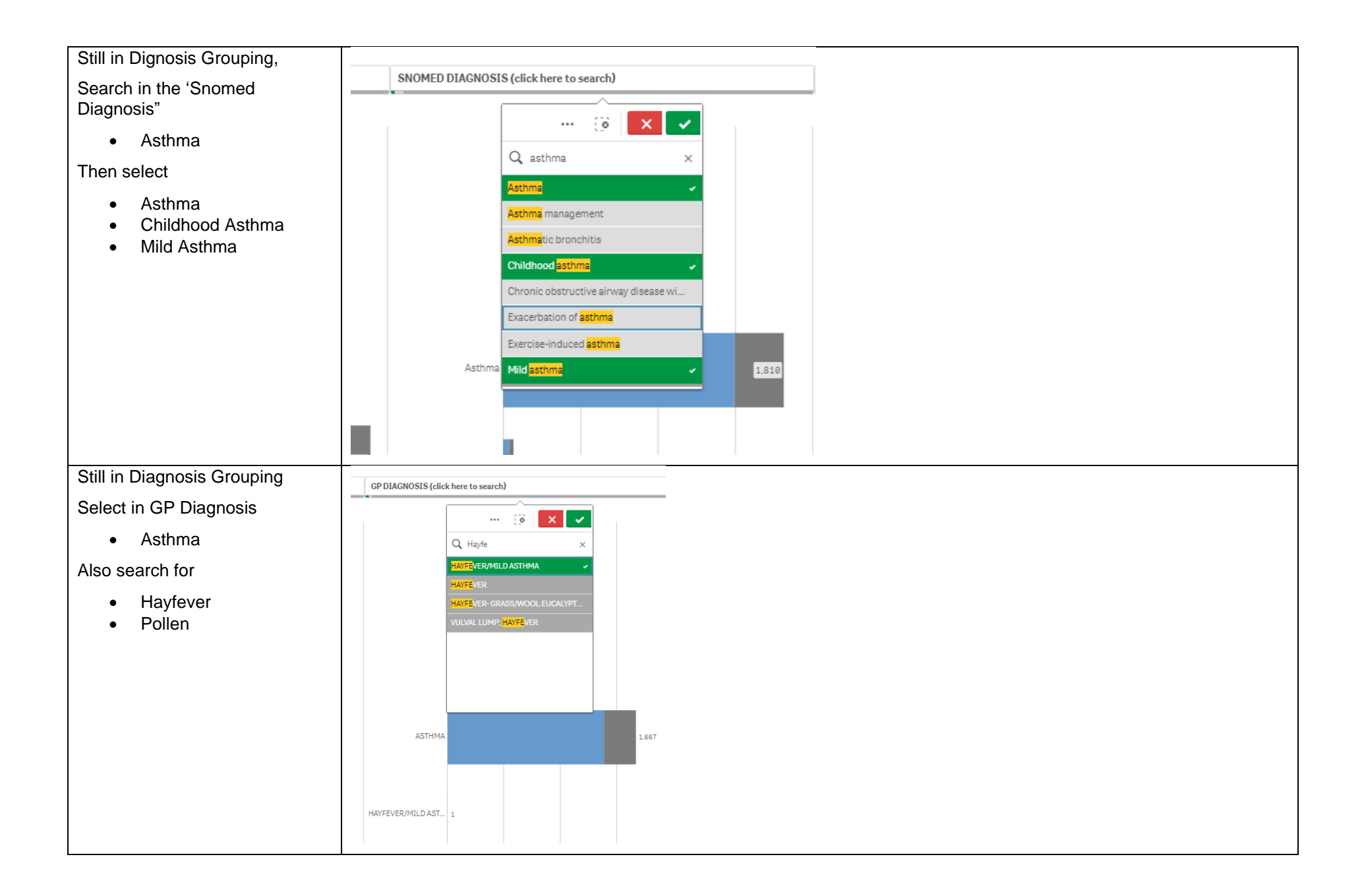

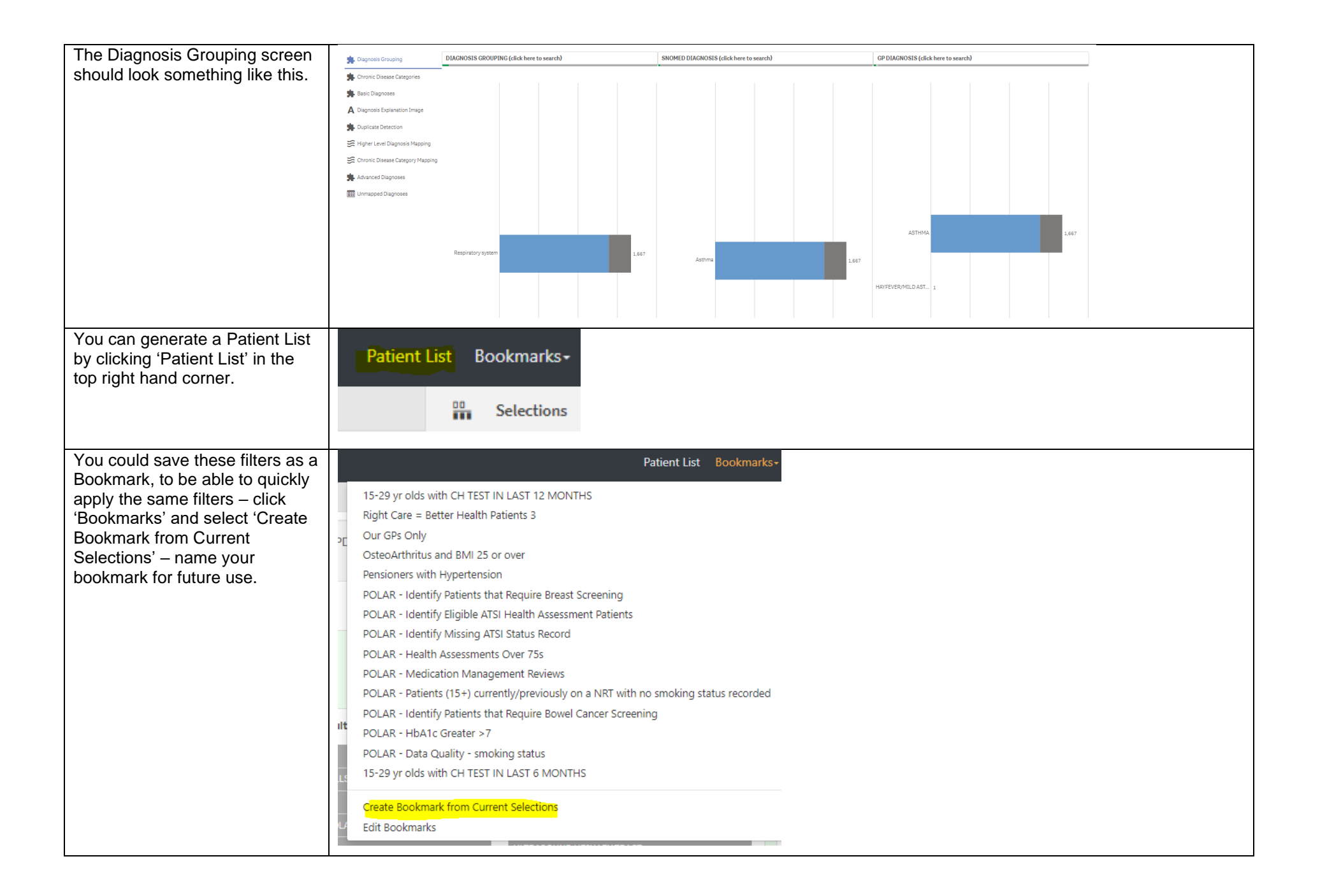